# **VALOR EN RIESGO** *RELATIVO* **(***VeR)***: MÁS ALLÁ DE LA TEORÍA DE CARTERAS**

# **AUTORES:**

## **JOSÉ MANUEL FERIA DOMÍNGUEZ**

PROFESOR ASOCIADO DEPARTAMENTO DE ECONOMÍA Y EMPRESA ÁREA DE FINANZAS UNIVERSIDAD PABLO DE OLAVIDE Ctra. de Utrera, km 1, 41013 (SEVILLA)

> **TFNO:** +34954349363 **FAX:** +34954349339 **Mail:** jmferdom@dee.upo.es

# **MARÍA DOLORES OLIVER ALFONSO**

PROFESORA TITULAR DEPARTAMENTO DE ECONOMÍA FINANCIERA Y DIRECCIÓN DE OPERACIONES UNIVERSIDAD DE SEVILLA Avda. Ramón y Cajal s/n, 41018 (SEVILLA) **TFNO:** +34954557637 **Mail:** moliver@us.es

**ÁREA TEMÁTICA:** ANÁLISIS Y GESTIÓN DEL RIESGO DE MERCADO **PALABRAS CLAVE**: DIVERSIFICACIÓN, VALOR EN RIESGO *(VeR),* GANANCIAS EN RIESGO *(EaR*), VALOR EN RIESGO RELATIVO, SIMULACIÓN DE MONTECARLO.

# **VALOR EN RIESGO** *RELATIVO* **(***VeR)***: MÁS ALLÁ DE LA TEORÍA DE CARTERAS**

## **RESUMEN**

En los últimos años, el *Valor en Riesgo (VeR)* se ha convertido en todo un referente dentro de la industria bancaria, no sólo como medida del riesgo de mercado sino también del de crédito. Precisamente, con este trabajo, pretendemos poner de manifiesto la utilidad de dicha medición estadística que, en definitiva, no es más que un estadio evolutivo superior allende la *Teoría de Carteras* de Markowitz. En este sentido, demostramos empíricamente cómo la diversificación, por número de títulos, reduce el *VeR relativo* de una posición en renta variable nacional debido al efecto de la correlación.

Al mismo tiempo, aprovechamos este desarrollo metodológico para definir algunas magnitudes relevantes en términos de *VeR.* 

**PALABRAS CLAVE**: DIVERSIFICACIÓN, VALOR EN RIESGO *(VeR),* GANANCIAS EN RIESGO *(EaR*), VALOR EN RIESGO RELATIVO, SIMULACIÓN DE MONTECARLO.

## **I. INTRODUCCIÓN**

En los últimos años, el *Valor en Riesgo*, en adelante *VeR*, más conocido por su notación anglosajona de "*Value at Risk"*, se ha configurado como una medida del riesgo comúnmente aceptada dentro la industria bancaria. Sin embargo, no es un concepto que emane de *la nada*, pues surge de la aplicación de los principios de la *Teoría de Carteras* a la gestión y valoración del riesgo de una posición de mercado.

En realidad, la filosofía *VeR* trata de medir la relación entre rentabilidad y riesgo para obtener la cartera eficiente, retomando, de esta forma, los conceptos introducidos por *Markowitz* (1959) *y Sharpe* (1964), eso sí, aplicándolos a un contexto más estandarizado y normalizado.

La definición de *Valor en Riesgo*, a nuestro parecer más completa, la encontramos en *Garman y Blanco* (1998):

*"El VeR de una cartera es la mínima pérdida esperada para un horizonte temporal y nivel de confianza determinados, medido en una moneda de referencia específica".*

 Por su parte, *Alexander y Leigh* (1997) plantean también el concepto *VeR* utilizando la simbología estadística, esto es:

*"La medida de Valor en Riesgo es una cantidad nominal "C", tal que:* 

$$
Pr ob(\Delta P < -C) = \alpha \tag{1}
$$

*donde, "P" recoge el cambio en el valor de la cartera, es decir la pérdida potencial, durante un período de mantenimiento determinado "h" y "" es una probabilidad suficientemente pequeña".*

De las definiciones anteriores se desprende que el *VeR* es, ante todo, una estimación estadística y, como tal, requiere el establecimiento, *a priori*, de una serie de parámetros:

- Un *intervalo o nivel de confianza* asociado al cálculo.
- Un *plazo, o unidad de tiempo,* al cual va referido la estimación.
- Una *moneda de referencia.*
- *Una hipótesis sobre la distribución de la variable analizada.* En general, el supuesto más utilizado es el de *normalidad*, lo cual permite representar todas las observaciones mediante la conocida campana de *Gauss* y aplicar sus propiedades estadísticas.

Para clarificar, aún más, el concepto de *VeR*, supongamos que una entidad financiera anuncia que el *VeR* a un día de su cartera es de 1 millón de euros, para un nivel de confianza estadística del 95%. Esto, en otras palabras, significa que:

- Existe un 5% de probabilidad de incurrir en una pérdida superior a dicha cuantía; dicho de otro modo, la pérdida en 5 de cada 100 días se estima superior a 1 millón de euros.
- De forma análoga, existe un 95% de probabilidad de que la pérdida sea inferior a 1 millón de euros, o lo que es lo mismo, la pérdida de la cartera se espera sea inferior a esta cuantía 95 de cada 100 días.
- En media, una vez al mes, considerando que un mes comprende 20 días de negociación, el valor de la cartera caerá más de 1 millón de euros.
- Si aplicamos las expresión (1) a nuestro ejemplo:

$$
Pr\,ob(\Delta P < -1.10^6\,euros) = 0.05
$$

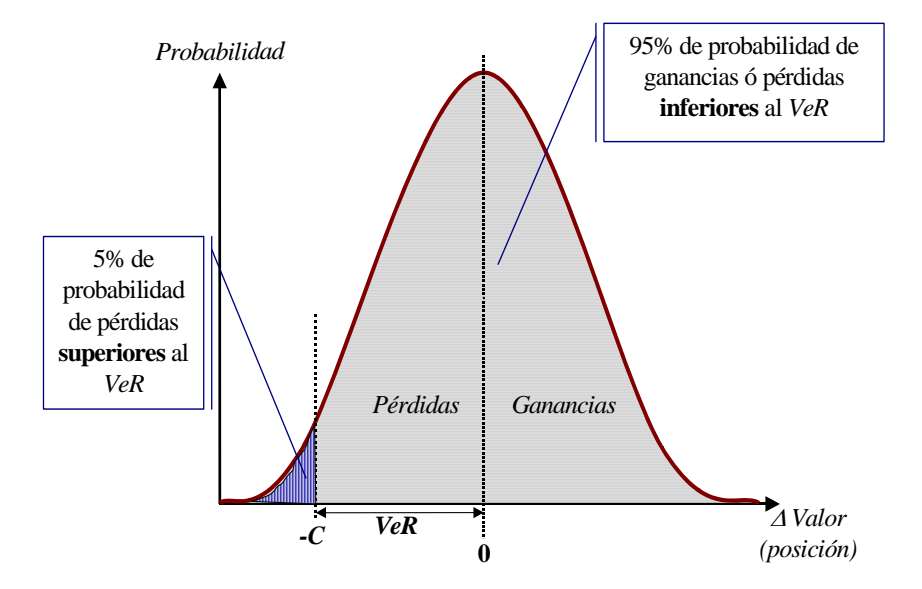

Gráficamente, el concepto estadístico *VeR* se ilustra a continuación:

A modo de resumen, nos gustaría subrayar que el *VeR* es, en última instancia, una cifra, expresada en unidades monetarias, que resume la exposición de una cartera de posiciones al riesgo de mercado. Por ello, proporciona una medida fácilmente comprensible para sus usuarios, esto es, accionistas, operadores y gestores, quienes podrán tomar decisiones en función de su grado de aversión al riesgo; de ahí su versatilidad.

### **II. HIPÓTESIS DE PARTIDA**

Con este trabajo, pretendemos demostrar empíricamente cómo la diversificación, por número de títulos, reduce no sólo el riesgo total de una cartera, como ya auspiciaba *Markowitz* en su famosa teoría, medido éste por la desviación típica (σ), sino también el *VeR* relativo de la misma debido al efecto de la correlación.

La pregunta pues, a la que queremos encontrar respuesta sería la siguiente:

*-¿Disminuye el riesgo de una cartera, en términos de Valor en Riesgo, conforme aumenta el número de títulos en la misma?.-*

En otras palabras, nos proponemos sustituir la medida tradicional del riesgo, σ, por otra mucho más intuitiva como es el *Valor en Riesgo* relativo a la posición.

Para ello, calcularemos, en primer lugar, el *VeR* por *Simulación de Montecarlo* para una acción; a continuación, incorporaremos un nuevo título, luego otro, y así sucesivamente hasta configurar una cartera de cinco títulos.

## **III. ELECCIÓN DE LAS CARTERAS**

El estudio que planteamos comienza con la selección y definición de las carteras sobre las cuales aplicar la metodología de *Simulación de Montecarlo*, esto es:

> *Cartera 1*, compuesta por una sola acción, concretamente Telefónica (TEF), cuyo valor de mercado asciende 20.000 €.

**Figura 1:** Ilustración del concepto de *Valor en Riesgo (VeR),* para un 95% de confianza estadística.

**Revista Eletrônica de Ciência Administrativa (RECADM) - ISSN 1677-7387 Faculdade Cenecista de Campo Largo - Coordenação do Curso de Administração** 

- v. 3, n. 1, maio/2004 http://revistas.facecla.com.br/index.php/recadm/
- *Cartera 2,* formada por dos activos, Telefónica (TEF) y Endesa (ELE), por un montante de 40.000 €.
- *Cartera 3*, que añadiría un nuevo título a la cartera 2, en este caso, la acción de BBVA hasta alcanzar los 60.000 €.
- *Cartera 4*, la cual incorporaría la acción del banco Santander Central Hispano (SAN) a la cartera anterior y rondaría los 80.000 €.
- *Cartera 5*, que introduce un último título a la cartera 4, en concreto, el de Repsol (REP) y cuya inversión asciende a 100.000 euros.

Finalmente, y como acabamos de exponer, hemos optado por trabajar con títulos que cotizan en el mercado continuo español; en particular, se trata de los cinco valores más negociados y con mayor peso en el índice IBEX-35:

- TELEFÓNICA (TEF)
- BBVA (BBVA)
- BSCH (SAN)
- ENDESA (ELE)
- REPSOL (REP)

La elección de estas carteras de renta variable no es caprichosa sino que obedece a una serie de criterios de decisión, a saber:

- Eliminar el *riesgo de liquidez*, al ser dichas acciones las que mayor número de transacciones diarias presentan en la bolsa española.
- Además, en su conjunto, los títulos seleccionados ponderan más del 50% en el índice IBEX-35, lo cual la convierte en representativa a efectos de diversificación.
- Aislar el *riesgo de mercado*, objeto central de nuestro análisis, del *riesgo de crédito* en el que también hubiéramos incurrido si hubiésemos seleccionado una cartera de renta fija y cuyo tratamiento exigiría, de otra parte, la integración o copulación de ambos.
- La disponibilidad y accesibilidad de los datos; en concreto, se trata de precios diarios de cierre, nominados en euros, que han sido suministrados por el proveedor de servicios de información financiera *Bloomberg.* Dicha información ha sido previamente cotejada con la ofrecida por la *Sociedad de Bolsas,* no advirtiendo discrepancia alguna.

Por otra parte, es preciso definir tanto el valor inicial de la posición como los pesos específicos de las distintas acciones en la cartera. En este sentido, hemos partido siempre de una inversión inicial de 20.000,00 euros por título, según se ilustra a continuación:

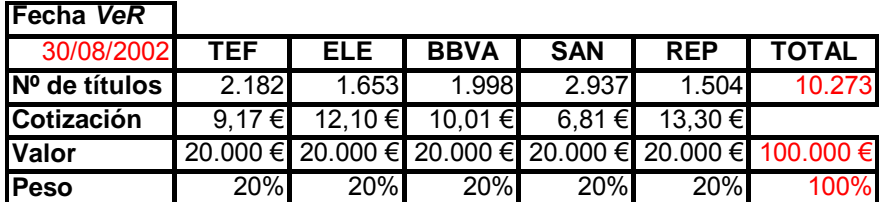

**Tabla 1:** Posición inicial para la Cartera 5 (en euros).

Como se desprende de la observación de la tabla (1), el punto de partida para estimar el *VeR* será el 30 de agosto de 2002. Lógicamente, si queremos valorar una cartera ese día bastará con multiplicar los precios de las respectivas acciones por el número de títulos en nuestro haber.

## **IV. DEFINICIÓN DE LA VENTANA TEMPORAL**

La concreción del período de análisis constituye una etapa más en el proceso metodológico. En nuestro trabajo, hemos seleccionado una ventana temporal de observación comprendida entre el 28 de enero de 2000 hasta el 30 de agosto de 2002, el cual se configura como punto de partida del proceso de estimación del *VeR* y comprende 651 días de negociación en el mercado.

Para este horizonte temporal, hemos transformado las series históricas de precios diarios en rentabilidades logarítmicas, según la siguiente la fórmula:

$$
R_{t} = \ln\left[\frac{P_{t}}{P_{t-1}}\right]
$$
 (2)

Como se deduce de la ecuación anterior, si partimos, en principio, de 651 observaciones de precios, finalmente, vamos a obtener 650 tasas de variación históricas. Con objeto de ilustrar este procedimiento, recogemos, en formato tabla, algunas de las cotizaciones de partida y sus correspondientes tasas de variación, calculadas en campo continuo. Obsérvese que para 6 datos de precios por acción se calculan 5 rentabilidades.

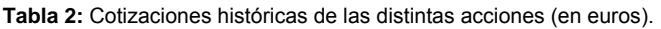

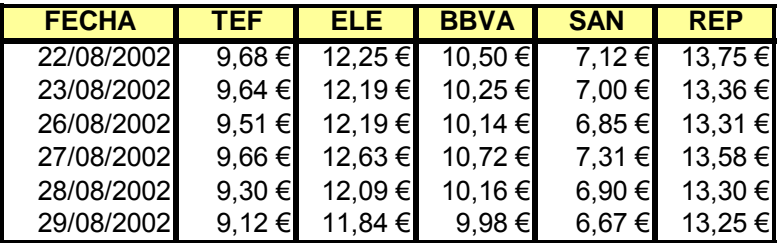

**Tabla 3:** Rentabilidades históricas, calculadas a partir de la tabla 2.

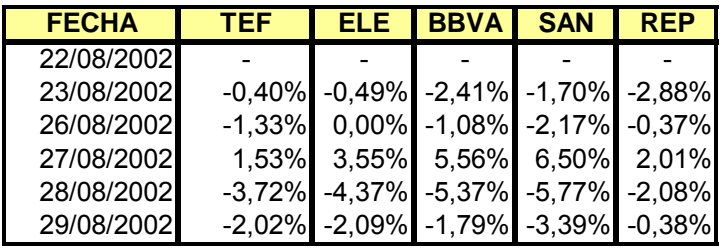

Por otra parte, a la hora de estimar las volatilidades históricas correspondientes a cada una de las series de rentabilidad para la ventana de observación seleccionada hemos computado la desviación estándar muestral, cuya expresión recordamos:

$$
\sigma = \sqrt{\frac{\sum_{i=1}^{T} (R_i - \mu)^2}{T - 1}}
$$
 para i=1,2...T (3)

donde,

 $\sigma$  es la desviación estándar muestral.

*T* es el número de observaciones.

 $\mu$  es el rendimiento promedio de la serie.

*Ri* es la rentabilidad del activo.

A continuación, ilustramos las distintas desviaciones típicas para cada una de las acciones que componen las carteras:

**Tabla 4:** Volatilidades diarias individuales.

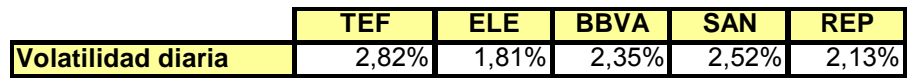

## **V. ESTABLECIMIENTO DE PARÁMETROS**

Insistíamos, al principio, en que el *VeR* era una estimación de tipo estadístico y, en consecuencia, precisaba del establecimiento previo de una serie de parámetros. Por consiguiente, es hora de proceder a su fijación:

- La *unidad de tiempo* a la cual va referida la estimación será de un día, o lo que es lo mismo, calcularemos *VeR's diarios*. Dicha elección sólo tiene sentido para productos líquidos, como es el caso, ya que generalmente se suele asociar al plazo necesario para deshacer o cubrir la posición.
- El *intervalo o nivel de confianza* asociado al cálculo se ha establecido en el 95%.
- La *moneda de referencia* será el euro.
- Por último, debemos indicar la metodología estadística que seguiremos para la obtención del *VeR*, concretamente la *Simulación de Montecarlo.*

En definitiva, y a modo de corolario, intentaremos estimar la pérdida máxima, expresada en euros, en la que podríamos incurrir a un día vista, con un 95% de probabilidad.

## **VI. EL** *VeR* **POR SIMULACIÓN DE MONTECARLO**

 En la práctica, y así lo hemos referido en el epígrafe anterior, el cálculo del *VeR* se encuentra asociado a una metodología de medición determinada.

Por un lado, distinguimos la *metodología paramétrica*, basada en la matriz de Varianzas-Covarianzas, que calcula el *VeR* como un multiplicador de la desviación estándar; y, por otro, el denominado enfoque de simulación en sus dos grandes vertientes: la *Simulación Histórica* y el *método de Montecarlo*. En general, ambos modelos estiman los cambios potenciales en el valor de una posición utilizando, para ello, ya sean los movimientos históricos de los activos individuales que la conforman, en el caso de la *Simulación Histórica*, o bien un número suficiente de escenarios de precios hipotéticos, generados aleatoriamente, en la *Simulación de Montecarlo.*

La verdad es que, el cálculo del *VeR* en posiciones relativamente complejas, en especial, aquéllas que contienen instrumentos derivados, requiere la utilización de este tipo de enfoques, ya que, como sostiene *Rowe* (1999):

*"El enfoque basado en la Matriz de Varianzas-Covarianzas es mucho menos sofisticado que los de simulación y, por consiguiente, su aplicación es más restringida.* 

*Por el contrario, su mayor ventaja radica en su simplicidad ... Se trata de una aproximación lógica para iniciarse en la aplicación del VeR, sobre todo, cuando la distribución de pérdidas y ganancias es básicamente simétrica y la necesidad de precisión en la estimación está limitada".* 

La *Simulación Histórica* estima el *VeR* siguiendo un único camino: aquél delimitado por el conjunto de rentabilidades históricas. Debido a ello, la calidad de sus resultados depende, plenamente, de la muestra seleccionada y, en consecuencia, no contempla el resto de posibles recorridos aleatorios de precios que pudieran haber sucedido y que, de hecho, nunca lograron materializarse. En cierta medida, la metodología de *Simulación de Montecarlo* viene a soslayar dicho inconveniente, ya que, en palabras de *Dowd* (1998):

*"La idea subyacente en esta metodología no es otra que simular, de forma reiterativa, los procesos aleatorios que gobiernan los precios de los instrumentos financieros... Cada simulación proporciona un posible valor para nuestra cartera al final del horizonte temporal seleccionado. Si tomamos estas simulaciones en un número suficiente, la distribución simulada de los valores de la cartera convergerá hacia la verdadera distribución, en principio desconocida, y podremos utilizar ésta primera para inferir el verdadero VeR."* 

En esencia, la *Simulación de Montecarlo* es, ante todo, un proceso y, como tal, atraviesa una serie de etapas, a saber:

Según *Jorion* (1997), la primera fase debería concretarse en la elección de un modelo estocástico para describir el comportamiento de los precios de los activos a lo largo del tiempo. El primer intento de modelización matemática de los mercados financieros hay que atribuirlo a *Bachelier* (1900), el cual llegó a defender, en su tesis doctoral *"La teoría de la especulación",* que los precios de los activos seguían un *movimiento browniano con deriva*.

Paradójicamente, fue el botánico escocés *Robert Brown<sup>1</sup>* quien, en 1829, descubrió este movimiento al observar, a través del microscopio, el comportamiento errático del polen suspendido en agua:

*"Una partícula suficientemente pequeña como un grano de polen, inmersa en un líquido, presenta un movimiento aleatorio."* 

Lo cierto es que, desde entonces y hasta nuestros días, dicha fundamentación matemática sigue aún vigente; de hecho, constituye la base conceptual de la teoría de valoración de opciones.

El *Movimiento Geométrico Browniano (MGB)* incorpora la hipótesis de independencia, o lo que es lo mismo, supone la no correlación entre las variaciones de precios de un activo en el tiempo, y adopta la siguiente ecuación diferencial estocástica:

$$
dP_t = P_t \cdot (\mu_t \cdot dt + \sigma_t \cdot dz) \tag{4}
$$

donde,

*P*, es el precio del activo en el momento t.

 1 En su trabajo titulado*"Additional Remarks on Active Molecules",* (1829).

*dz* es una variable aleatoria, normalmente distribuida, con media cero y varianza *dt* . Además, se dice que es *browniana* porque dicha varianza decrece continuamente con el intervalo de tiempo, descartando, así, procesos con saltos repentinos.

 $\mu$  es un parámetro que representa el rendimiento medio instantáneo en el momento t.

 $\sigma$ , es otro parámetro que refleja la volatilidad o desviación típica del rendimiento en el momento t.

Aunque  $\mu$ ,  $\gamma$   $\sigma$ , pueden evolucionar en el tiempo, hecho que recogemos en el subíndice *t*, por simplicidad, a partir de ahora, asumiremos que son constantes, es decir:

$$
\frac{dP_t}{P_t} = \mu \cdot dt + \sigma \cdot dz \tag{5}
$$

Por último, quisiéramos aclarar que el calificativo de *geométrico* se debe a que todos los parámetros son multiplicados por un escalar,  $P_t$ , esto es, el precio del activo en el momento actual, como se deduce de la fórmula (4).

La expresión (5) representa movimientos muy pequeños, o, mejor dicho, infinitesimales, en el precio de un activo financiero. De forma aproximada, podemos traducir dicha ecuación en términos discretos; basta introducir una serie de conceptos previos, a saber:

- Denotaremos por *t* al momento actual.
- Sea *T* el momento objetivo.
- Definimos  $\tau$  como el tiempo que media hasta el vencimiento, o lo que es lo mismo:

$$
\tau = T - t \tag{6}
$$

• Por último, con objeto de generar una serie de variables aleatorias  $P_{t+i}$ en el intervalo  $\tau$ , segmentemos dicho plazo en  $n$  incrementos, de manera que:

$$
\Delta t = \frac{\tau}{n} \tag{7}
$$

Para afianzar, aún más, estos conceptos nada mejor que recurrir a la ilustración de la figura 2:

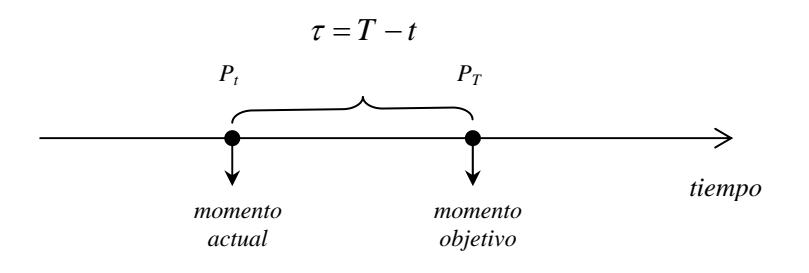

**Figura 2**: El precio de un activo financiero entre dos instantes de tiempo, *t y T*.

Una vez realizadas estas precisiones, procedemos a integrar *t t P*  $\frac{dP_t}{dt}$  sobre un intervalo infinito para, finalmente, derivar en la siguiente ecuación:

$$
\Delta P_t = P_{t-1} \cdot (\mu \cdot \Delta t + \sigma \cdot \varepsilon \cdot \sqrt{\Delta t}) \tag{8}
$$

donde,

 $\varepsilon$  es ahora una variable normal estándar, es decir, con media cero y varianza igual a la unidad.

Para simular una trayectoria de precios, partiendo de  $P_t$ , generaremos una secuencia de épsilon, esto es,  $\varepsilon$ , para  $i=1,2..n$ , de manera que vayamos estimando los sucesivos valores futuros hasta alcanzar el precio  $P<sub>r</sub>$ . Este proceso se ilustra a continuación:

$$
P_{t+1} = P_t + P_t \cdot (\mu \cdot \Delta t + \sigma \cdot \varepsilon_1 \cdot \sqrt{\Delta t})
$$
  
\n
$$
P_{t+2} = P_{t+1} + P_{t+1} \cdot (\mu \cdot \Delta t + \sigma \cdot \varepsilon_2 \cdot \sqrt{\Delta t})
$$
  
\n
$$
\vdots
$$
  
\n
$$
P_{t+n} = P_T
$$
 (9)

Cuando trabajamos con un horizonte temporal pequeño, por ejemplo de 1 día, o lo que es lo mismo,  $\tau = \Delta t = 1$ , se suele asumir que el parámetro de tendencia  $\mu$  es igual a cero. Por consiguiente, a partir de la expresión (8) llegamos a:

$$
\frac{\Delta P_t}{P_{t-1}} = \sigma \cdot \varepsilon \tag{10}
$$

o, escrito de otra forma:

$$
R_{t} = \frac{P_{t} - P_{t-1}}{P_{t-1}} = \sigma \cdot \varepsilon
$$
\n(11)

A la luz de la fórmula anterior se deduce que las variaciones en el precio del activo van a depender de:

- Un componente aleatorio, que sigue una ley normal estándar,  $\varepsilon$ .
- La volatilidad de las rentabilidades del activo, que denotamos por  $\sigma$ .

Llegados a este punto, si rescatamos la expresión logarítmica de la rentabilidad, y transcribimos la ecuación (11) en términos logarítmicos resulta:

$$
R_t = \ln\left[\frac{P_t}{P_{t-1}}\right] = \ln e^{\sigma \cdot \varepsilon} \tag{12}
$$

Aplicando las propiedades matemáticas de los logaritmos, tenemos que:

$$
\ln P_t - \ln P_{t-1} = \ln e^{\sigma \cdot \varepsilon} \tag{13}
$$

de donde, despejando  $\ln P_i$ :

$$
\ln P_t = \ln P_{t-1} + \ln e^{\sigma \cdot \varepsilon} \tag{14}
$$

o, lo que es lo mismo:

$$
\ln P_t = \ln(P_{t-1} \cdot e^{\sigma \cdot \varepsilon}) \tag{15}
$$

Por último, si hacemos desaparecer los logaritmos de la expresión (15), obtenemos, finalmente, un modelo *lognormal*, esto es:

$$
P_t = P_{t-1} \cdot e^{\sigma \cdot \varepsilon} \tag{16}
$$

Aunque, en general, el modelo *lognormal* adopta la siguiente formulación:

$$
P_T = P_t \cdot e^{\mu \cdot \Delta t + \sigma \cdot \varepsilon \cdot \sqrt{\Delta t}} \tag{17}
$$

por conveniencia, de ahora en adelante, utilizaremos la expresión abreviada, es decir, la (16), a partir de la cual podemos generar los distintos escenarios de precios.

### *CARTERA 1*

A efectos puramente didácticos, hemos creído conveniente iniciar la aplicación metodológica con la cartera más sencilla, es decir, la compuesta por un único activo, en este caso, la acción de Telefónica (TEF), donde invertimos la totalidad de nuestro presupuesto, 20.000 euros.

A grandes rasgos, la simulación de Montecarlo se fundamenta en la generación de escenarios de precios a partir de la expresión:

$$
P_t = P_{t-1} \cdot e^{\sigma \cdot \varepsilon \cdot \sqrt{t}}
$$
\n(18)

donde, recordemos que:

*P<sub>t</sub>* es el precio simulado.

 $P_{t-1}$  es el precio actual del activo.

 $\varepsilon$  es un componente aleatorio, que sigue una ley normal estándar, es decir, con media cero y varianza igual a la unidad.

 $\sigma$  es la volatilidad diaria de las rentabilidades del activo.

 $\sqrt{t}$  es un factor de ajuste que permite transformar la volatilidad diaria a plazos superiores. En nuestro caso, al quedar definido el horizonte de estimación del *VeR* a 1 día, no es necesario tenerlo en cuenta puesto que su valor es igual a la unidad.

Hemos resumido en la tabla (5) nuestra posición inicial en la acción de Telefónica (TEF), siendo el precio de mercado del título a 30 de agosto de 2002, fecha de cálculo del *VeR,* de 9,17 euros. Además, hemos incorporado el dato correspondiente a su volatilidad diaria.

**Tabla 5:** Datos de partida para la Cartera 1.

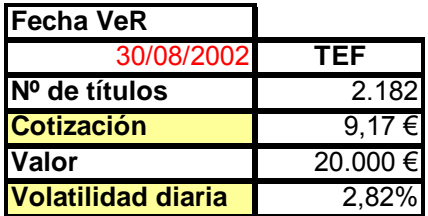

Por último, para poder aplicar la fórmula (17), sólo nos falta generar los números aleatorios, que hemos denotado por  $\varepsilon$ .

En principio, hemos calculado 1.000 números aleatorios<sup>2</sup> y, seguidamente, los hemos transformado para que sigan una distribución normal estándar, de media 0 y de desviación típica la unidad. En la tabla (6) recogemos 10 de estos valores:

**Tabla 6:** Generación de números aleatorios.

-

### **¡Error! Vínculo no válido.**

Una vez completado este proceso, podemos simular 1.000 precios hipotéticos para la acción de Telefónica, siguiendo, simplemente, el esquema planteado en la ecuación (18), es decir, multiplicaremos la volatilidad diaria del activo por cada número aleatorio y por la raíz cuadrada del tiempo que, en nuestro caso, es uno; o lo que es lo mismo:

$$
P_i = 9{,}17 \cdot e^{2{,}82 \cdot \varepsilon_i} \tag{19}
$$

**Tabla 7:** Precios simulados por Montecarlo para la acción de Telefónica (TEF).

### **¡Error! Vínculo no válido.**

Seguidamente, calcularemos el valor simulado de nuestra posición como producto entre cada precio simulado y el número de títulos en nuestro haber, esto es, un total de 2.182 acciones, para, más tarde, agregarlos y generar así diferentes valores simulados de la cartera, un total de 650 en nuestro ejemplo.

<sup>&</sup>lt;sup>2</sup> En Excel, la función Aleatorio genera números que siguen una distribución Uniforme; de ahí que tengamos que someterlos a la transformación mencionada.

**Tabla 8:** Valores simulados para la posición en acciones de Telefónica (TEF).

### **¡Error! Vínculo no válido.**

A continuación, deberíamos evaluar las pérdidas y ganancias potenciales con respecto al valor real de mercado, es decir, 20.000 euros. Si suponemos que estamos en posición larga de acciones de Telefónica, bastaría calcular la diferencia entre cada uno de los valores simulados de nuestra cartera y el valor real de la misma, es decir:

$$
P_s y G_s = W_i - W_t \tag{20}
$$

donde,

*Wi* es el valor simulado de la cartera correspondiente al escenario *i*.

 $W<sub>c</sub>$  es el valor actual de la cartera, es decir, a 30 de agosto de 2002.

A partir de la ecuación (20) obtenemos la siguiente distribución de Pérdidas y Ganancias Simulada:

**Tabla 9:** Pérdidas y Ganancias simuladas para la posición en acciones de Telefónica (TEF).

### **¡Error! Vínculo no válido.**

Por último, si ordenamos, de menor a mayor, las pérdidas y ganancias resultantes, el cálculo del *VeR* es casi intuitivo, ya que no es más que el percentil 5% de dicha distribución. Análogamente, podemos calcular el *EaR (Earnings at Risk)*, es decir, el beneficio máximo que cabría esperar con un 95% de probabilidad a un día vista, o lo que es lo mismo, el percentil 95%. En la siguiente tabla, ilustramos dichos cálculos:

**Tabla 10:** VeR y EaR de la acción de Telefónica (TEF) para un 95% de confianza.

#### **¡Error! Vínculo no válido.**

Como se desprende de la tabla anterior, además del *VeR* y *EaR* hemos incluido un ratio, cuyo valor resulta bastante significativo, ya que nos indica, con un 95% de confianza, si podemos perder más a 1 día de lo que podemos ganar. Por consiguiente, desde el punto de vista de la gestión del riesgo, deberíamos intentar optimizar dicho cociente de manera que tomara valores por debajo del 100%.

De igual forma, hemos incorporado otra forma de expresar el *Valor en Riesgo* de una posición, esto es, relacionándolo con el valor de la cartera. En otras palabras, nuestra posición puede perder, a un día vista, un 4,53% de su valor con un 95% de probabilidad.

Para concluir, procederíamos a la construcción del histograma, no sin antes caracterizar la distribución simulada, como recogemos en la tabla 11.

**Tabla 11:** Caracterización de la distribución de Pérdidas y Ganancias simulada.

**¡Error! Vínculo no válido.**

#### **¡Error! Vínculo no válido.**

**Figura 3:** Histograma de pérdidas y ganancias simuladas de Telefónica (TEF) versus distribución normal. **Fuente:** Elaboración propia.

## *CARTERA 2*

A diferencia del desarrollo anterior, la aplicación del enfoque de Montecarlo para el caso concreto de una cartera compuesta por dos títulos, X e Y, presenta ciertos matices sobre los cuales nos gustaría incidir. En particular, el proceso de generación de números aleatorios resulta, en principio, más complicado, ya que éstos deben reflejar, de alguna manera, la posible correlación entre ambos activos.

En este sentido, debemos recurrir a dos ecuaciones análogas a (18), esto es:

$$
P_{x,t} = P_{x,t-1} \cdot e^{\sigma \cdot Z_x \cdot \sqrt{t}} \qquad P_{y,t} = P_{y,t-1} \cdot e^{\sigma \cdot Z_y \cdot \sqrt{t}}
$$
(21)

donde, *Z <sup>x</sup>* y *Z <sup>y</sup>* son dos componentes aleatorios que cumplen la siguiente condición:

$$
\begin{bmatrix} Z_x \\ Z_y \end{bmatrix} = \underbrace{\begin{bmatrix} 1 & 0 \\ \rho_{XY} & \sqrt{1 - \rho_{XY}^2} \end{bmatrix}}_{A} \cdot \begin{bmatrix} \varepsilon_x \\ \varepsilon_y \end{bmatrix}
$$
 (22)

siendo,

*Z* es un vector, de dimensión (2x1), de variables normales transformadas que incorporan la correlación histórica, a través del coeficiente de correlación  $\rho_{yy}$ .  $\varepsilon$  es un vector (2x1)de variables normales estándar, de media 0 y varianza 1.

*A* es la llamada *matriz de Cholesky.* 

En definitiva, para generar sendas correlacionadas de precios bastará operar en la ecuación (22), de manera que:

$$
Z_x = \varepsilon_x
$$
  
\n
$$
Z_y = \rho_{xy} \cdot \varepsilon_x + \sqrt{1 - \rho_{xy}^2} \cdot \varepsilon_y
$$
\n(23)

Imaginemos, por un momento, que nuestra cartera de referencia estuviese compuesta, exclusivamente, por los títulos de (TEF) y Endesa (ELE). La posición de partida sobre la que estimaremos el *VeR* aparece recogida en la tabla (12):

**Tabla 12:** Datos de partida para Cartera 2.

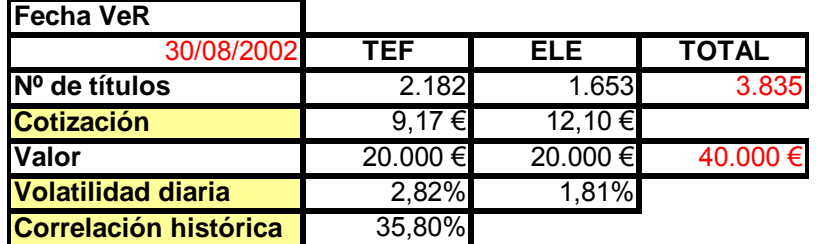

El siguiente paso consistiría en la generación de 1.000 números aleatorios correlacionados, según indica la fórmula (23). Hemos querido ilustrar dicho proceso a través de la tabla (13):

**Tabla 13:** Generación de números aleatorios correlacionados.

#### **¡Error! Vínculo no válido.**

Para obtener los 1.000 precios simulados correspondientes a cada una de las acciones de Telefónica y Endesa, hemos aplicado la fórmula (21), es decir:

$$
P_{\text{TEF},t} = 9.17 \cdot e^{2.82 \cdot Z_x} \qquad P_{\text{ELE},t} = 12.10 \cdot e^{1.81 \cdot Z_y} \tag{24}
$$

**Tabla 14:** Precios simulados por Montecarlo para las acciones de Telefónica (TEF) y Endesa (ELE).

#### **¡Error! Vínculo no válido.**

A continuación, debemos multiplicar los precios anteriores por el número de títulos correspondiente, esto es, 2.182 acciones para Telefónica y 1.653 para Endesa. De esta forma, computamos, en primer lugar, los valores simulados de las posiciones individuales y, por agregación, los valores simulados de la cartera, como muestra la tabla (15):

**Tabla 15:** Valores simulados para las posiciones individuales y para la cartera.

### **¡Error! Vínculo no válido.**

A partir de la tabla anterior se obtienen las pérdidas y ganancias simuladas de la cartera, simplemente, por diferencias respecto al valor actual de la misma que asciende a 40.000 €.

**Tabla 16:** Pérdidas y Ganancias simuladas para la cartera.

### **¡Error! Vínculo no válido.**

Al igual que para la cartera 1, el cómputo del *VeR* y el *EaR* es inmediato a partir de dicha distribución de Pérdidas y Ganancias. Sin embargo, llegados a este punto, es preciso insistir en que ambas estimaciones, *VeR y EaR*, así computadas, reflejan el efecto de la correlación histórica, incorporado en los distintos escenarios de precios a través de los números aleatorios correlacionados. Dichos cálculos quedan reflejados en la tabla (17), junto a los valores máximo y mínimo, el promedio y su desviación estándar.

**Tabla 17:** VeR y EaR de la cartera para un 95% de confianza.

### **¡Error! Vínculo no válido.**

Después del análisis presentado, el lector fácilmente podrá deducir que, en la metodología de *Montecarlo*, la generación de escenarios pasa por la estimación previa de las volatilidades y correlaciones entre los activos que componen la cartera. En este sentido, *Aragonés y Blanco* (2000) señalan que:

*"El método de Monte Carlo puede interpretarse como una combinación del método paramétrico de cálculo del VeR y la Simulación Histórica. A través de este método se obtiene una aproximación del comportamiento de la rentabilidad esperada de la cartera utilizando simulaciones por ordenador que generan recorridos aleatorios del rendimiento, basados en ciertos supuestos iniciales sobre las volatilidades y correlaciones de los factores de riesgo."* 

#### **¡Error! Vínculo no válido.**

**Figura 4:** Histograma de pérdidas y ganancias simuladas de la cartera 2 versus distribución normal. **Fuente:** Elaboración propia.

#### *CARTERA 5*

Una vez descrito el método de simulación de Montecarlo para una cartera de dos activos, el proceso de generalización a una cartera de N activos no debe plantear más problema que el derivado propiamente del mayor esfuerzo computacional requerido para su aplicación. Así, en el caso concreto de nuestra cartera modelo, formada por cinco acciones<sup>3</sup>, comenzaremos por la obtención de la matriz de *Cholesky,* y su matriz transpuesta*,* recogidas en la siguientes tablas:

**Tabla 18:** Matriz de Cholesky, *A* .

**¡Error! Vínculo no válido.**

**Tabla 19:** Matriz de Cholesky Transpuesta, *<sup>T</sup> A* .

**¡Error! Vínculo no válido.**

**Tabla 20:** Matriz de Correlación,  $\rho$ .

-

**¡Error! Vínculo no válido.**

 Como podemos observar, la matriz de *Cholesky,* que denotamos por *A* , es cuadrada y triangular, es decir, presenta ceros en la esquina superior derecha. Para comprobar su exactitud, nos basamos en una de sus propiedades matemáticas, a saber:

$$
A \cdot A^T = \rho \tag{25}
$$

 De la fórmula anterior se desprende que el producto matricial de *A* , por su transpuesta,  $A<sup>T</sup>$ , debería ser igual, como así ocurre, a la matriz de correlaciones  $\overline{\rho}$ , ilustrada por la tabla (20). Por otra parte, debemos advertir que la *descomposición de Cholesky* es eficiente siempre y cuando la matriz de correlaciones sea definida positiva, o lo que es lo mismo, su determinante sea positivo:

$$
\left|\overline{\rho}\right| > 0\tag{26}
$$

 $3$  El proceso de obtención del VeR para las carteras 3 y 4 es análogo al de la cartera 5 y, en consecuencia, no lo desarrollamos en este trabajo.

 Debido a ello, se deduce que, en nuestra cartera de cinco activos, la matriz de correlaciones no cumpliría dicha condición siempre y cuando los coeficientes de correlación,  $\rho_{ii}$ , fueran igual a la unidad, ya que, en este caso, su determinante sería cero.

Una vez hallada la matriz de *Cholesky*, la generación de números aleatorios correlacionados a partir de aleatorios normales se reduce a aplicar la ecuación (27), que no es más que una generalización de la (22).

$$
\begin{bmatrix}\nZ_{TEF} \\
Z_{ELE} \\
Z_{BBVA} \\
Z_{SAN} \\
Z_{KEP}\n\end{bmatrix}_{5x1} = \underbrace{\begin{bmatrix}\nA \\
A\n\end{bmatrix}_{x5x5}\n\cdot\n\begin{bmatrix}\n\varepsilon_1 \\
\varepsilon_2 \\
\varepsilon_3 \\
\hline\nAairiz} \\
\varepsilon_4 \\
\varepsilon_5\n\end{bmatrix}_{5x1}\n\tag{27}
$$
\n
$$
\underbrace{\begin{bmatrix}\nZ_{FEP} \\
Z_{REF}\n\end{bmatrix}_{5x1}\n\cdot\n\begin{bmatrix}\n\hline\n\end{bmatrix}_{6x} + \underbrace{\begin{bmatrix}\n\varepsilon_1 \\
\varepsilon_2 \\
\varepsilon_3\n\end{bmatrix}_{5x1}\n\cdot\n\begin{bmatrix}\n\varepsilon_2 \\
\varepsilon_4\n\end{bmatrix}_{6x} + \underbrace{\begin{bmatrix}\n\varepsilon_2 \\
\varepsilon_3\n\end{bmatrix}_{5x1}\n\cdot\n\begin{bmatrix}\n\hline\n\end{bmatrix}_{6x} + \underbrace{\begin{bmatrix}\n\varepsilon_2 \\
\varepsilon_3\n\end{bmatrix}_{7x} + \underbrace{\begin{bmatrix}\n\varepsilon_1 \\
\varepsilon_2 \\
\varepsilon_3\n\end{bmatrix}_{8x} + \underbrace{\begin{bmatrix}\n\varepsilon_2 \\
\varepsilon_3\n\end{bmatrix}_{8x} + \underbrace{\begin{bmatrix}\n\varepsilon_1 \\
\varepsilon_2\n\end{bmatrix}_{8x} + \underbrace{\begin{bmatrix}\n\varepsilon_2 \\
\varepsilon_3\n\end{bmatrix}_{8x} + \underbrace{\begin{bmatrix}\n\varepsilon_1 \\
\varepsilon_2\n\end{bmatrix}_{8x} + \underbrace{\begin{bmatrix}\n\varepsilon_2 \\
\varepsilon_3\n\end{bmatrix}_{8x} + \underbrace{\begin{bmatrix}\n\varepsilon_1 \\
\varepsilon_2\n\end{bmatrix}_{8x} + \underbrace{\begin{bmatrix}\n\varepsilon_2 \\
\varepsilon_3\n\end{bmatrix}_{8x} + \underbrace{\begin{bmatrix}\n\varepsilon_1 \\
\varepsilon_2\n\end{bmatrix}_{8x} + \underbrace{\begin{bmatrix}\n\varepsilon_2 \\
\varepsilon_3\n\end{bmatrix}_{8x} + \underbrace{\begin{bmatrix}\n\varepsilon_1 \\
\varepsilon_2\n\end{bmatrix}_{8x} + \underbrace{\begin{bmatrix}\n\varepsilon_2 \\
\varepsilon_3\n\end{bmatrix}_{8x} + \underbrace{\begin{
$$

En realidad, para generar 1.000 escenarios de precios correlacionados respecto al precio de partida, deberíamos generar 1.000 vectores Z, según indica el subíndice *i* en la expresión (28):

$$
P_{TEF,t}^{i} = 9,17 \cdot e^{2,82 \cdot Z_{TEF}^{i}}
$$
  
\n
$$
P_{ELE,t}^{i} = 12,10 \cdot e^{1,81 \cdot Z_{ELE}^{i}}
$$
  
\n
$$
P_{BBVA,t}^{i} = 10,01 \cdot e^{2,35 \cdot Z_{BBVA}^{i}}
$$
 para todo  $i=1,2,...,1.000$ .  
\n
$$
P_{SAN,t}^{i} = 6,81 \cdot e^{2,52 \cdot Z_{SAN}^{i}}
$$
  
\n
$$
P_{REP,t}^{i} = 13,30 \cdot e^{2,13 \cdot Z_{REF}^{i}}
$$
 (28)

Las tablas (21) y (22) muestran los valores del vector Z para dos simulaciones, respectivamente.

**Tabla 21:** Vector de aleatorios correlacionados, Z , para la simulación nº 1.

#### **¡Error! Vínculo no válido.**

**Tabla 22:** Vector de aleatorios correlacionados, Z , para la simulación nº 2.

### **¡Error! Vínculo no válido.**

Sustituyendo en la fórmula (28) los valores del vector Z para cada una de las dos simulaciones, obtendríamos los precios hipotéticos de cada activo, tal como se observa en la tabla (23).

**Tabla 23:** Precios simulados por Montecarlo para las acciones de la cartera.

### **¡Error! Vínculo no válido.**

El proceso, de ahora en adelante, es idéntico al ya expuesto anteriormente; es decir, para conocer el valor de cada posición individual multiplicaríamos los precios simulados por el número de títulos, según ilustra la tabla (24):

**Tabla 24:** Valores simulados para las posiciones individuales.

**¡Error! Vínculo no válido.**

Seguidamente, procederíamos a la obtención del vector de pérdidas y ganancias simuladas, como recogemos en la tabla (25).

**Tabla 25:** Pérdidas y Ganancias simuladas para la cartera.

#### **¡Error! Vínculo no válido.**

**Tabla 26:** VeR y EaR de la cartera para un 95% de confianza.

#### **¡Error! Vínculo no válido.**

Una vez obtenido el vector de pérdidas y ganancias, bastaría señalar el percentil 5% y 95% para estimar el *VeR* y el *EaR,* respectivamente. Además, en la tabla (27), hemos añadido algunos estadísticos más para facilitar la comprensión de la distribución de probabilidad.

Por último, ilustramos, a través de la figura (5), el histograma de frecuencias:

#### **¡Error! Vínculo no válido.**

**Figura 5:** Histograma de pérdidas y ganancias simuladas de la cartera 5 modelo versus distribución normal. **Fuente:** Elaboración propia.

Hasta aquí, hemos aplicado, de forma sucesiva, la metodología de *Simulación de Montecarlo* a las carteras de referencia; sólo nos falta contrastar la hipótesis de partida, que describíamos en el epígrafe segundo de este trabajo.

Para este fin, hemos creído conveniente representar, tanto en formato tabla como gráficamente, los *VeR´s* absolutos y relativos correspondientes a las mismas.

A la luz de la figura (6) se deduce que, a medida que aumenta la inversión nominal en las carteras seleccionadas, el riesgo, medido por el *VeR*, en términos absolutos, también crece como no podía ser de otra manera. No obstante, la magnitud que hemos definido como *Valor en Riesgo relativo*, o lo que es lo mismo, el cociente entre el *VeR* absoluto y el valor de la posición en euros disminuye a medida que incorporamos nuevos títulos a la cartera inicial (C1). Y todo ello, gracias a los beneficios inherentes a la diversificación, o mejor dicho, a la imperfecta correlación existente entre los títulos que cotizan en el mercado.

**Tabla 27:** VeR ´s absolutos y relativos para las carteras de referencia.

**¡Error! Vínculo no válido.**

**¡Error! Vínculo no válido.**

**Figura 6:** VeR´s relativos y VeR´s absolutos para las carteras de referencia. **Fuente:** Elaboración propia.

## **VII. CONCLUSIONES**

El *VeR* de una cartera es una cifra, expresada en unidades monetarias, que nos indica la mínima pérdida esperada para un horizonte temporal y nivel de confianza determinados. Sin embargo, el *VeR relativo* a la posición, definido como el cociente entre el *VeR* y el valor de la misma, y por tanto, una magnitud porcentual, nos parece una medida más intuitiva, si cabe, del riesgo a la hora de reportar dicha información financiera a sus potenciales usuarios. Aún más, el *VeR relativo* disminuye conforme aumenta el número de títulos en la cartera como consecuencia directa de la diversificación; no así ocurre con el *VeR absoluto*, el cual se incrementa a medida que crece la inversión nominal.

Análogamente, el *EaR (Earnings at Risk)* se puede definir como el beneficio máximo que cabría esperar con un 95% de probabilidad a un día vista, o lo que es lo mismo, el percentil 95% de la distribución de Pérdidas y Ganancias.

El ratio *VeR/EaR* es, sin duda, una magnitud igualmente interesante desde el punto de vista de la gestión del riesgo de mercado ya que, todo ratio inferior al 100% indicaría que, a un día vista, lo que podemos ganar es superior a lo que podemos perder con un determinado nivel de confianza estadística.

La Simulación de *Montecarlo* está convirtiéndose en la metodología de medición del riesgo de mercado por excelencia. Además de incorporar la ventajas propias de cualquier enfoque de simulación, proporciona un resultado más exacto que el obtenido mediante la *Simulación Histórica Convencional*, ya que la senda histórica de rentabilidades constituye, de hecho, sólo uno de los recorridos aleatorios frente al resto de posibles escenarios. En este sentido, el método de *Monte Carlo* ofrece la distribución de pérdidas y ganancias esperadas completa.

 Por otra parte, este método es especialmente útil para modelar el comportamiento de activos de los que carecemos de información histórica o para los que siguen distribuciones muy diferentes a la normal. Y es que, al igual que la *Simulación Histórica*, no es necesario introducir la hipótesis de normalidad de los rendimientos, lo que favorece su aplicación a posiciones no lineales, por ejemplo, en derivados, superando así al *método paramétrico* de cálculo del *VeR.*

Otra de las ventajas de esta metodología es que permite al usuario identificar la sensibilidad de la estimación *VeR* a cambios en la composición de la cartera o, de otra parte, cambios en el valor de los parámetros estadísticos utilizados para la simulación.

A pesar de su potencial para medir los riesgos financieros, la *Simulación de Monte Carlo* adolece de una serie de inconvenientes, a saber:

En primer lugar, se trata de una metodología intensiva en esfuerzo computacional donde, a medida que aumenta el número de escenarios e instrumentos en la cartera, el tiempo de cálculo se prolonga sobremanera. Aparece, entonces, un coste de oportunidad entre el grado de precisión de los resultados y la prontitud en la obtención de los mismos para la toma de decisiones oportunas.

Un segundo aspecto a comentar es la complejidad del proceso habida cuenta de la carga matemática subyacente, para nada fácil de entender y comunicar a posibles usuarios del *VeR*.

En tercer lugar, en la medida que se incorporan pronósticos de volatilidades y correlaciones, se incurre en un riesgo de estimación debido a que dichos parámetros dependen directamente de la muestra histórica utilizada, además de no ser constantes en el tiempo, lo que repercute en su robustez.

Desde un punto de vista metodológico, encontramos dos puntos que debemos vigilar, en concreto:

- El proceso de generación de números aleatorios, es decir, números generados por un algoritmo, utilizando una regla determinista. Para ello, se parte de un valor, llamado semilla, y se construye una serie que, en principio, debería superar cualquier *test* de aleatoriedad e independencia. Sin embargo, si el generador de números aleatorios no está bien diseñado, los resultados obtenidos serán inexactos.
- Cerciorarnos de que la matriz de correlaciones debe ser definida positiva; sólo así podrá descomponerse en sus factores de *Cholesky.*

Por último, nos gustaría incidir en que los resultados obtenidos con el método de *Montecarlo* dependen, directamente, del modelo empleado a la hora de describir la evolución de los precios de los activos. En este sentido, advertimos de la exposición al denominado *"riesgo de modelo",* es decir, aquél en el cual se incurre en caso de que el proceso estocástico elegido devenga inapropiado. La verdad es que, dicha elección se encuentra condicionada, en última instancia, por el tipo de instrumento financiero cuyo precio deseamos modelar. Así, mientras que, para muchas posiciones, hay un único modelo comúnmente aceptado, en cambio para otras, por ejemplo, las mantenidas en derivados, coexisten una pluralidad de alternativas entre las cuales elegir, cada una con sus propias ventajas e inconvenientes.

## **VIII. BIBLIOGRAFÍA**

Alexander, C. y Leigh, C. (1997), *"On the Covariance Matrices Used in Value at Risk Models",* The Journal of Derivatives, volumen 4, nº3.

Aragonés, J. y Blanco, C. (2000), *"Valor en Riesgo: Aplicación a la Gestión Empresarial",* Pirámide.

Best, P. (1998), *"Implementing Value at Risk",* John Wiley & Sons, Reino Unido.

Boudoukh, J., Richardson, M. y Whitelaw, R. (1998), *"The Best of Both Worlds",* Risk, mayo.

Boyle, P., Broadie, M. y Glasserman, P. (1997), *"Monte Carlo Methods for Security Pricing",* Journal of Economic Dynamics and Control, nº 21.

Butler, J. C. y Schachter, B. (1996) *"Improving Value at Risk Estimates by Combining Kernel Estimation with Historical Simulation",* Vanderbilt University and Comptroller of the Currency, Mimeo.

-(1998), *"Estimating Value at Risk with a Precision Measure by Combining Kernel Estimation with Historical Simulation"*, Review of Derivatives Research.

Cohen, R. (1998), *"Características y Limitaciones del Valor en Riesgo como Medida del Riesgo de Mercado"*, ponencia incluida en "La Gestión del Riesgo de Mercado y de Crédito. Nuevas Técnicas de Valoración", Fundación BBV, Bilbao.

Dowd, K. (1998), *"Beyond Value at Risk. The New Science of Risk Management",* John Wiley & Sons, Reino Unido.

Efron, B. (1979), *"Bootstrap Methods: Another Look at the Jacknife"*, Annals of Statistics, 7.

Garman, M. y Blanco, C. (1998), *"Nuevos Avances en la Metodología de Valor en Riesgo: Conceptos de VeRdelta y VeRbeta",* Revista Análisis Financiero, nº 75.

González, M. (2000), *"Errores y posibles soluciones en la aplicación del Value at Risk"*, Fundación de las Cajas de Ahorros Confederadas para la Investigación Económica y Social, documento de trabajo nº 160.

Hendricks, D. (1996), *"Evaluation of VaR Models Using Historical Data"*, Economic Policy Review, volumen 2, Federal Reserve Bank of New York , abril.

Jackson, P. , Maude, D.J. y Perraudin, W. (1997), *"Bank Capital and Value at Risk",* Journal of Derivatives, Spring.

Jorion, P. (1997), *"Value at Risk: the New Benchmark for Controlling Derivatives Risk",*  The McGraw-Hill companies.

Kupiec, P. (1995), *"Techniques for Verifying the Accuracy of Risk Management Models"*, Journal of Derivatives, 3.

Mahoney, J.M. (1996), *"Forecast Biases in Value at Risk Estimations: Evidence from Foreign Exchange and Global Equity Portfolio",* Federal Reserve Bank of New York, Mimeo.

Markowitz, H. (1959), *"Portfolio Selection: Efficient Diversification of Investments",* New York, John Wiley.

Martín, J., Oliver, M. y de la Torre, A. (1996), *" Value at Risk: un Modelo de Control del Riesgo de Mercado",* ponencia presentada en el IV Foro de Finanzas, Madrid.

-(1997), *"Riesgo de Mercado y Requisitos de Capital en las Entidades Financieras: un Enfoque Institucional"*, Actualidad Financiera, volumen 10.

-(2000), *"Riesgo de Mercado y de Crédito: Un Enfoque Analítico",* Grupo Editorial Atril 97.

Papageorgiou, A. y Traub, J. (1996), *"Beating Monte Carlo",* Risk, nº 9, junio.

Picoult, E. (1999), *" Calculating VaR with Monte Carlo Simulation"*, The Journal of Lending & Credit Risk Management, abril.

Rowe, D. (1999), *"Value at Risk : the Correlated Aggregation Approach"*, The Journal of Lending & Credit Risk Management, mayo.

Sharpe, W. (1964), *"Capital Assets Prices: A Theory of Market Equilibrium Under Conditions of Risk",* Journal of Finance, nº 19.

Wilson, T.C. (1996), *"Calculating Risk Capital"*, Handbook of Risk Management and Analysis, John Wiley & Sons.

Vilariño, A. (2001), *"Turbulencias Financieras y Riesgos de Mercado"*, Financial Times, Prentice Hall, Madrid.

Zangari, P. (1996), *"When is Non-normality a Problem? The Case of 15 Series from Emerging Markets"*, Riskmetrics<sup>™</sup> Monitor, Fourth Quarter.